# **Free Photoshop Brushes - 1,000 Brushes - Fine Art, Sketching and Scribbles**

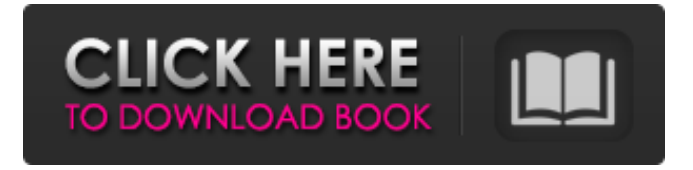

## **Download Free Photoshop Ornamental Brushes Crack Torrent (Activation Code) Free Download (Final 2022)**

Choosing a photo editor to edit When it comes to photo editing, you may hear two types of choices: \* \*\*A \_print\_ -quality photo editor:\*\* These are used to quickly edit your images for print and to deliver your best possible image for someone else to print. These programs are usually specific to either photo books, fine art, or printing. \* \*\*Image manipulation programs:\*\* These are for general-purpose photo editing, and some people use them for both print- and Web-quality images. Photoshop falls into the image manipulation category. As a professional-level program, Photoshop has powerful features and can be used to modify your images by just about every means imaginable. It was designed specifically for professional use.

**Download Free Photoshop Ornamental Brushes Crack+**

Psd to Pc Converter is a free Windows tool for converting PSD file to Pc files with high quality. After converting, you can then view the layer-by-layer structure of the original PSD file. If you find a PSD file that you want to use, it can be opened with Psd to Pc Converter. Level 1-to-1: The software converts your PC Games to Nintendo Entertainment System (NES). 1. Click the button "Convert to NES" to start conversion. 2. Choose "NES ROM" as output format or "Emulator" as output format. 3. Choose the Game's folder for output folder. 4. Complete the conversion process. 5. Your conversion results will be displayed after the conversion is completed. 6. Result as NES ROM or NES Emulator. If you have a library of more Nintendo games, can also batch convert your images for Nintendo NES games. Program Features: 1. With HD display for clear image preview 2. Very fast conversion speed, up to 100 FPS 3. Support batch conversion 4. Convert to Nintendo NES, convert to Gameboy, N64 or other games 5. With Direct Display: the converted result is directly displayed. Program System Requirements: 1. The operating system is Windows7/8/10 or above. 2. The storage space required for the software to function is about 5.5G This software provides a solid basis for all the future Nes ROM and emulator developers. So if you are looking to convert your own games for Nes games, this is for you. Nes games converter is an awesome Nes emulator which can easily convert the games to Nes emulator such as Pcsx2, gbatemp, Fceu, Retrogaming etc. Nes games is an emulated console with plenty of quality emulated titles. When the Nes emulator software is started, it will ask to select the game to be played first. Click the game you want to play and the Nes emulator software will start the emulation process and load the game. Your Nes games folder has to be specified before you start playing the game. The emulated Nes ROM & Gameboy 05a79cecff

#### **Download Free Photoshop Ornamental Brushes Download [Mac/Win]**

How to Boost Your Memory with Brain Training If you want to learn how to boost your memory, the first thing you should know is that learning and memory go together. Learning is the process of picking up new things, or acquiring new knowledge. Memory is how we store this information and make it available to us, so we can recall it. You have probably heard of the latest brain training methods that attempt to teach us all about how our brains work, and you may find yourself wondering whether or not these methods will actually help you learn and retain more. Brain training can be considered as a general term for any method or technique that aims to improve brain function or performance. Brain training can be anything from a method of brain exercise, such as running or playing chess, to learning a foreign language or treating an anxiety problem. What does it mean to "train the brain?" Your brain is made up of billions of neurons and our brains are continuously learning and updating. We need to continually develop and adapt to new ideas and stimuli, otherwise we could fall behind the learning curve. How do we learn and adapt? As we study a new subject or learn a new skill, we are constantly recreating and re-structuring our brains, so we can remember it. This recoding and reconstruction of our brains is called plasticity, and it is how we learn and adapt to new information. Does brain training actually help us learn and retain new things? As we build up new knowledge and understanding, our brains continue to release dopamine, a pleasure-inducing chemical. This process makes us feel good and energizes us. Dopamine is also linked to addiction, because its high levels increase our interest in something. Dopamine, therefore, is important for learning and memory, but there is little evidence to suggest that brain training has any effect on it. What does it mean to get better at something? If we are getting better at something, we are learning more and more effectively. We are learning new things and adapting the things that we already know. This type of learning, or working smarter, is called neuroplasticity. How is memory formed? Learning and remembering new things is based on a chain of events that starts in the hippocampus, the memory-forming area of our brain. Your hippocampus is made up of many neurons and is located just behind your ears. One important

#### **What's New in the Download Free Photoshop Ornamental Brushes?**

// WARNING: in case \$title='CTools : delete\_plan : Usage' // we set date to CURRENT TIMESTAMP if it's not passed to 'delete plan' function if ( $$title == 'CTools :$ 

delete\_plan : Usage') { global \$langs; \$langs->load('tool\_delete\_plan'); } // TROJAN-739 : If the platform is not unix, we dont remove the file in case we are not on a unix // NOTE: the platform is checked first, then, date is check last. if (\$platform!== 'Unix' || (empty(\$date)  $&\&$  !empty(\$path))) { \$date\_time =

Kohana:: \$date-> get\_date(Kohana:: \$date:: HASH\_DATE\_YYYYMMDD); \$date\_time = (C::\$request->\_headers['date'] === 'X-Powered-By'? '' : \$date\_time); if

(file\_exists(LOG\_PATH.\$date\_time.\$filename)) {

unlink(LOG\_PATH.\$date\_time.\$filename); } return; } if

(file\_exists(LOG\_PATH.\$date.\$filename)) { unlink(LOG\_PATH.\$date.\$filename); } } file put contents(LOG\_PATH.\$date, \$message); } // Recycle log files older than the log threshold \$log\_path\_old = LOG\_PATH.\$date.\$filename; if (!empty(\$log\_path\_old)) { \$last  $log\;size =$  filesize(\$log path old); \$last  $log\;size =$  Kohana::\$upload size threshold

### **System Requirements:**

Harder Than Human (2019) – Nintendo Switch Online - Free Vita - Download Here Consoles: Original Xbox – Download Here PS2 – Download Here PS4 – Download Here PC – Download Here When things go to shit, there's no better way to snap out of it than to pick up a gun, right? Wrong. Because when the world is at its worst, the hardest thing to do is to put the gun down. The best way to experience both the problem and the solution is through

Related links:

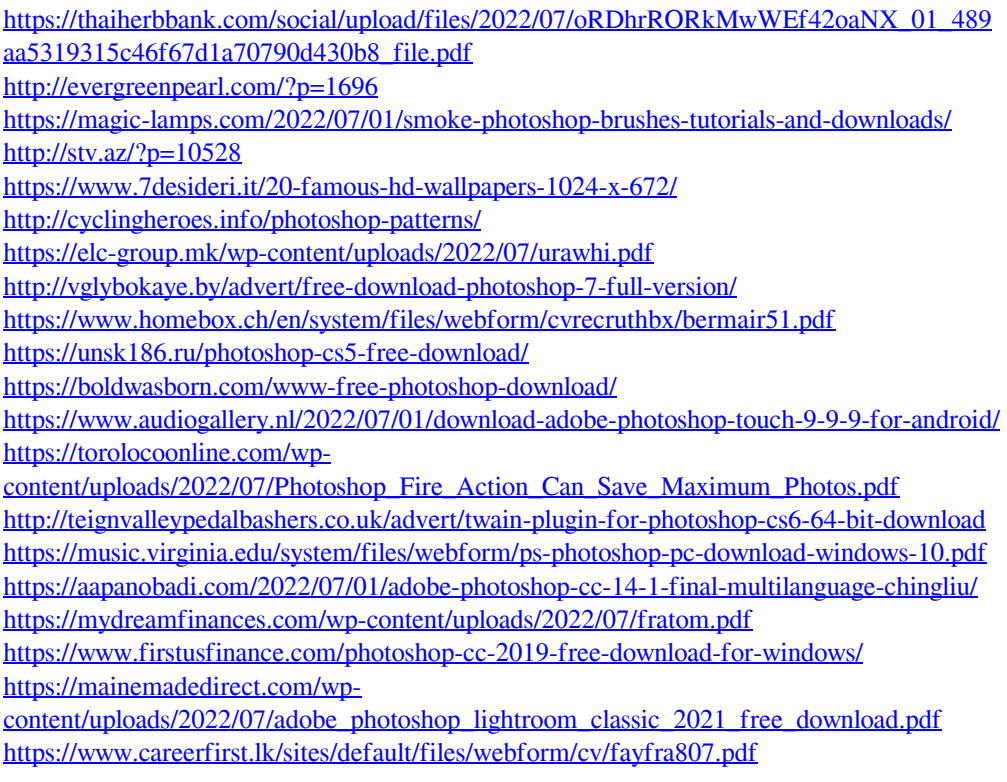